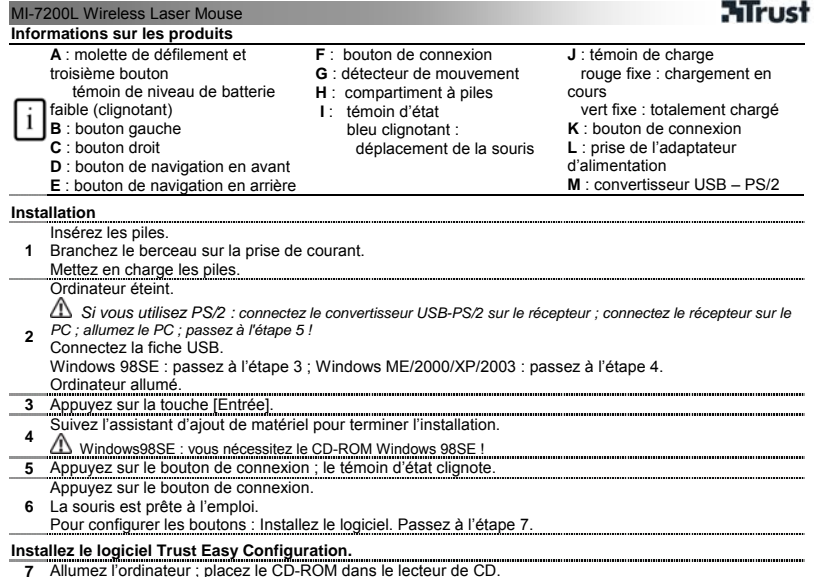

**FR**

**7** Allumez l'ordinateur ; placez le CD-ROM dans le lecteur de CD. Cliquez sur « Installer le logiciel » (install software) ; suivez les instructions à l'écran pour terminer

**8**  l'installation.

A Redémarrez l'ordinateur lorsque le système vous le demande !

#### MI-7200L Wireless Laser Mouse

## **Rappel**

)) Performances amoindries

Objets métalliques à proximité ou entre les appareils.

 Matériau de la surface susceptible d'entraîner une imprécision du capteur. Utilisez un tapis de souris afin d'éviter ce problème.

Suivez les étapes 5 et 6 pour modifier le canal en cas de perturbation.

 $\triangle$  Piles (presque) vides

 $\Delta$  Un autre appareil sans fil se trouve à proximité.

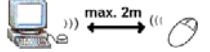

- **Sécurité**
- N'ouvrez pas et ne réparez pas cet appareil vous-même.
- Tenez cet appareil à l'écart de tout liquide, tel que l'eau.
- Ne jetez jamais les piles dans un feu ouvert. Les piles peuvent exploser.
- N'essayez pas de recharger des piles alcalines. Le fait de les recharger peut entraîner un risque d'explosion.
- Gardez les piles hors de portée d'enfants en bas âge.

# CE

• Ce produit répond aux principales exigences et autres dispositions pertinentes des directives européennes en vigueur. La Déclaration de Conformité (DoC) est disponible à l'adresse suivante : www.trust.com/14420/ce.

## **Sans fil**

- Ce produit sans fil fonctionne avec une fréquence de 27 MHz. Il répond aux exigences essentielles et autres dispositions pertinentes de la Directive R&TTE 1999/5/CE et peut être utilisé dans tous les pays de l'Union Européenne, plus : candidats à l'adhésion à l'Union européenne et NO/CH/RU/HR/IS/UA. Il n'existe aucune restriction par canal dans les pays mentionnés ci-dessus. Rendez-vous sur www.trust.com/14420 pour une liste actualisée des pays où l'utilisation de cet appareil est autorisée.
- Il peut exister des restrictions quant à l'utilisation de cet appareil hors de l'Union européenne. Si cet appareil est utilisé hors de l'Union européenne, vérifiez s'il est conforme aux législations locales. Fréquence : 26,995~27,245 MHz ; largeur de bande : 50 KHz ; puissance : < 1 mW.
- De nos jours, de plus en plus de produits sans fil (vidéo, audio, ordinateur, etc.) fonctionnent dans la même plage de fréquence que ce produit. D'autres produits sans fil peuvent par conséquent affecter le bon fonctionnement de celui-ci ou peuvent être eux-mêmes affectés par ce produit. La seule façon d'éviter ces interférences est de veiller à une distance suffisante entre les appareils et, si possible, de modifier les canaux.
- Attention à l'utilisation de produits sans fil si vous portez un stimulateur cardiaque ou dépendez d'autres appareils électroniques sensibles vitaux, car ce produit transmet des signaux radio.

# Utilisation générale

 Ajustez la vitesse du pointeur de la souris : (1) Ouvrez l'aide de Windows (Démarrer → Aide). (2) Recherchez « Régler la vitesse du pointeur de la souris ». (3) Suivez les instructions.

Ne laissez pas la souris plus de 48 heures de suite sur le berceau.

Lisez le manuel sur le CD-ROM concernant l'utilisation du programme de configuration.

Ne mélangez pas piles usagées et piles neuves, les piles usagées pouvant épuiser les nouvelles.

 « MI7200L » dans la procédure de démarrage retient les paramètres ; ne le supprimez pas.

# **Miruct**

# MI-7200L Wireless Laser Mouse

# **ATrust**

## **Garantie et copyright**

- Ce produit bénéficie d'une garantie d'usine valable deux ans à compter de la date de l'achat. Pour plus d'informations, reportez-vous à **www.trust.com/warranty.**
- Toute reproduction de ce manuel, en totalité ou en partie, est interdite sans l'autorisation de Trust International B.V.

**FR**